#### **ГОСУДАРСТВЕННОЕ БЮДЖЕТНОЕ ПРОФЕССИОНАЛЬНОЕ ОБРАЗОВАТЕЛЬНОЕ УЧРЕЖДЕНИЕ ИРКУТСКОЙ ОБЛАСТИ «ЧЕРЕМХОВСКИЙ ГОРНОТЕХНИЧЕСКИЙ КОЛЛЕДЖ ИМ. М.И. ЩАДОВА»**

Утверждаю: Директор ГБПОУ «ЧГТК им. М.И. Щадова» \_\_\_\_\_\_\_\_\_\_\_ Сычев С.Н. «02» февраля 2024 г.

## **РАБОЧАЯ ПРОГРАММА УЧЕБНОЙ ДИСЦИПЛИНЫ**

#### **ОП.02 Прикладные компьютерные программы в профессиональной**

#### **деятельности**

#### **Профессионального цикла**

#### **программы подготовки специалистов среднего звена**

#### **по специальности**

*38.02.08 Торговое дело*

 ДОКУМЕНТ ПОДПИСАН ЭЛЕКТРОННОЙ ПОДПИСЬЮ

Сертификат: 581AC1D7F71D0307B55183ED46A8CD46 Владелец: Сычев Сергей Николаевич Действителен: с 05.06.2023 до 28.08.2024

**Черемхово, 2024**

#### **РАССМОТРЕНА**

Рассмотрено на заседании ЦК «Общеобразовательных, экономических и транспортных дисциплин» Протокол №5 «09» января 2024 г. Председатель: Кузьмина А.К.

**ОДОБРЕНА**

Методическим советом колледжа Протокол № 3 от «10» января 2024 года Председатель МС: Е.А. Литвинцева

Рабочая программа учебной дисциплины **ОП.02 Прикладные компьютерные программы в профессиональной деятельности** разработана в соответствии с ФГОС СПО по специальности **38.02.08 Торговое дело**.

**Разработчик**: **Петрушова Ирина Анатольевна** – преподаватель ГБПОУ ИО «ЧГТК им. М.И. Щадова»

# **СОДЕРЖАНИЕ**

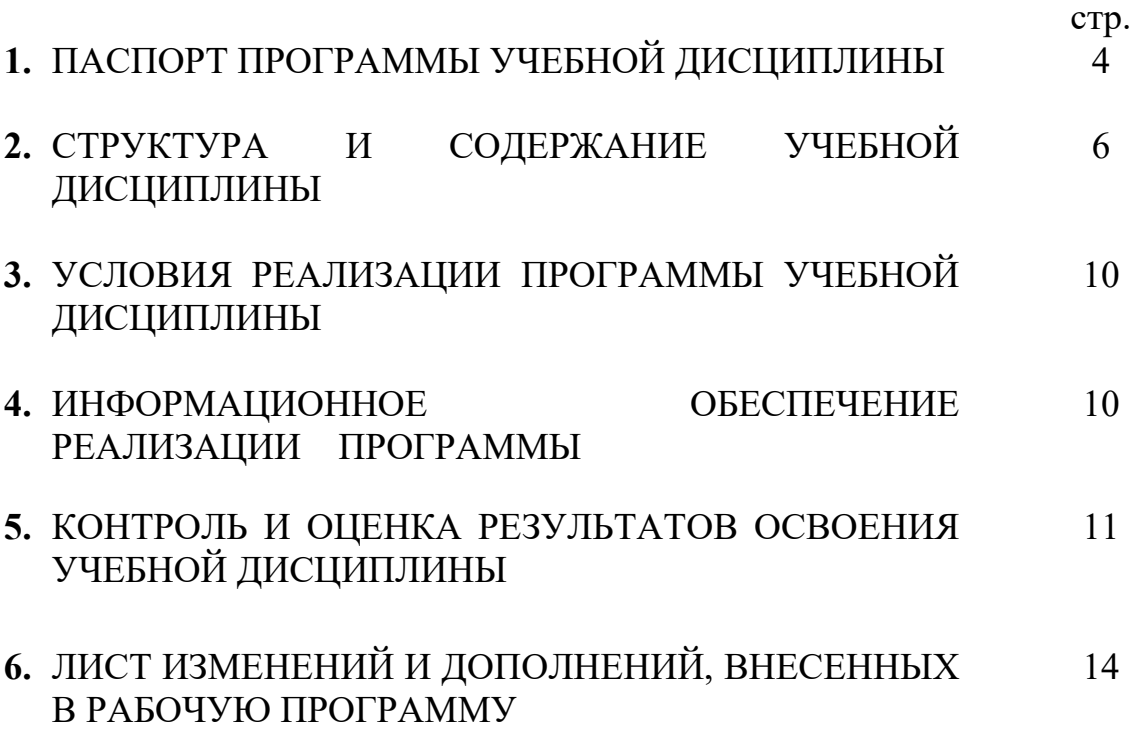

## **1. ПАСПОРТ ПРОГРАММЫ УЧЕБНОЙ ДИСЦИПЛИНЫ**

### **ОП.02 Прикладные компьютерные программы в профессиональной деятельности**

### **1.1. Область применения программы**

Рабочая программа учебной дисциплины является частью программы подготовки специалистов среднего звена в соответствии с ФГОС по специальности **38.02.08 Торговое дело,** входящей в состав укрупненной группы **38.00.00 Экономика и управление.**

Рабочая программа учебной дисциплины может быть использована в дополнительном профессиональном образовании работников и (или) в программах профессиональной подготовки по направлению **38.00.00 Экономика и управление.**

### **1.2. Место учебной дисциплины в структуре основной профессиональной образовательной программы.**

Учебная дисциплина **ОП.02 Прикладные компьютерные программы в профессиональной деятельности** входит в **общепрофессиональный цикл**.

### **1.3. Цели и задачи учебной дисциплины – требования к результатам освоения учебной дисциплины:**

#### **Базовая часть**

В результате освоения учебной дисциплины студент должен **уметь:**

- ✓ ориентироваться в видах прикладных компьютерных программ, применяемых в торговле;
- ✓ проводить сбор и анализ информации о товарах и услугах в торговле с использованием конкретного специализированного программного продукта;
- ✓ осуществлять оформление закупочной документации в торговле с использованием конкретного специализированного программного продукта;
- ✓ организовывать выполнение торгово-технологических процессов с использованием конкретного специализированного программного продукта.;
- ✓ осуществлять управление ассортиментом товаров в торговле с использованием конкретного специализированного программного продукта;
- ✓ осуществлять контроль состояния товарных запасов с применением конкретного специализированного программного продукта.

В результате освоения учебной дисциплины студент должен **знать:**

✓ виды и назначение прикладных компьютерных программ, применяемых в торговле;

- ✓ пользовательский интерфейс конкретного специализированного программного продукта;
- ✓ порядок отражения основных операций в торговле с использованием конкретного специализированного программного продукта.

#### **Вариативная часть**

В результате освоения учебной дисциплины студент должен **уметь:**

- ✓ формировать отчетность торговой организации с использованием конкретного специализированного программного продукта;
- ✓ отражать результаты инвентаризации запасов торговой организации;
- ✓ оформлять документы по инвентаризации товарных запасов с использованием конкретного специализированного программного продукта;
- ✓ отражать расходы по доставке с использованием конкретного специализированного программного продукта;
- ✓ отражать скидки и наценки с использованием конкретного специализированного программного продукта.

В результате освоения учебной дисциплины студент должен **знать:**

- ✓ порядок формирования отчетности торговой организации с использованием конкретного специализированного программного продукта;
- ✓ порядок проведения инвентаризации торговой организации;
- ◆ порядок расчета транспортных расходов при доставке товаров;
- ✓ порядок расчета скидок и наценок.

Содержание дисциплины ориентировано на подготовку студентов специальности **38.02.08 Торговое дело** к овладению общими и профессиональными компетенциями:

- ОК.01. Выбирать способы решения задач профессиональной деятельности применительно к различным контекстам.
- ОК.02. Использовать современные средства поиска, анализа и интерпретации информации и информационные технологии для выполнения задач профессиональной деятельности.
- ОК.0З. Планировать и реализовывать собственное профессиональное и личностное развитие, предпринимательскую деятельность в профессиональной сфере, использовать знания по финансовой грамотности в различных жизненных ситуациях.
- ОК.04. Эффективно взаимодействовать и работать в коллективе и команде.
- ОК.05. Осуществлять устную и письменную коммуникацию на государственном языке Российской Федерации с учетом особенностей социального и культурного контекста.
- ОК.09. Пользоваться профессиональной документацией на государственном и иностранном языках.
- ПК 1.1. Проводить сбор и анализ информации о потребностях субъектов рынка на товары и услуги, в том числе с использованием цифровых и информационных технологий.
- ПК 1.6 Организовывать выполнение торгово-технологических процессов, в том числе с применением цифровых технологий.
- ПК 3.6. Осуществлять контроль состояния товарных запасов, в том числе с применением программных продуктов.

### **1.4. Количество часов на освоение программы учебной дисциплины:**

Объем образовательной программы - **85 часов**,

- учебные занятия **83 час**, в том числе на практические работы **- 34 часа,**
- **-** самостоятельная работа **– 0 часов,**
- **-** промежуточная аттестация в форме дифференцированного зачета 2 **часа.**

## **2. СТРУКТУРА И СОДЕРЖАНИЕ УЧЕБНОЙ ДИСЦИПЛИНЫ 2.1. Объем учебной дисциплины и виды учебной работы**

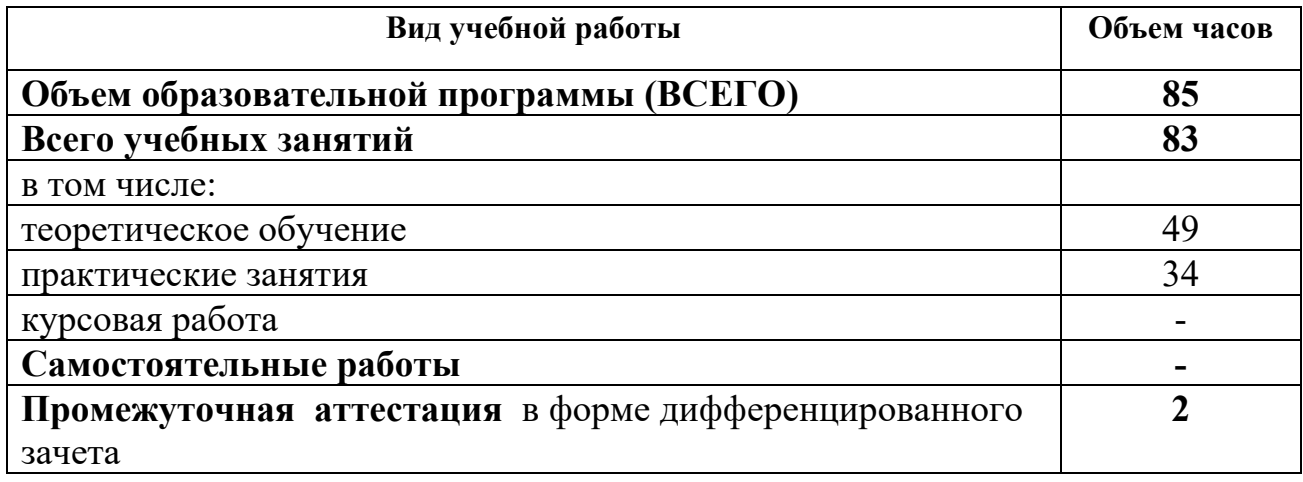

## **2.2 Тематический план и содержание учебной дисциплины**

#### **ОП.02 Прикладные компьютерные программы в профессиональной деятельности**

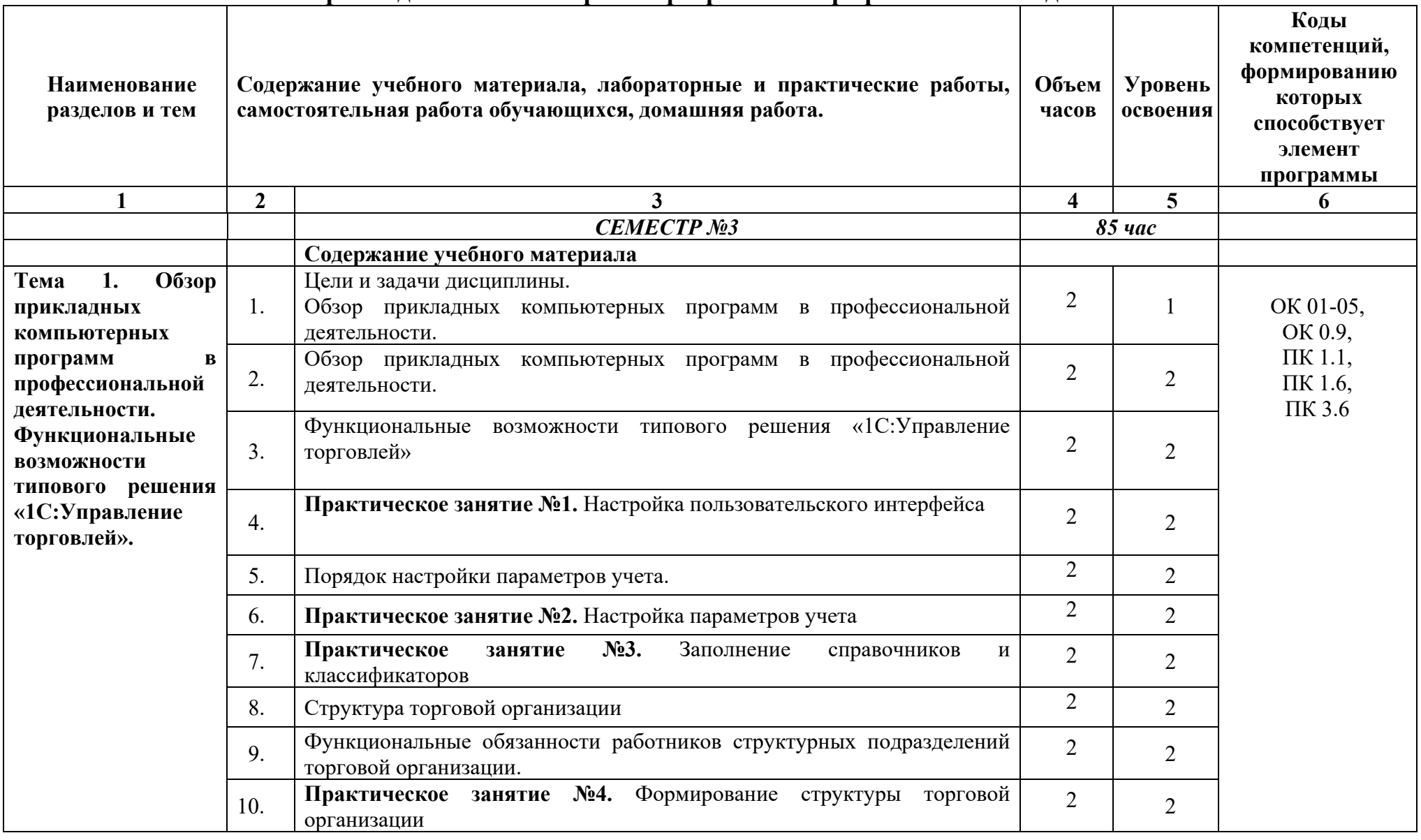

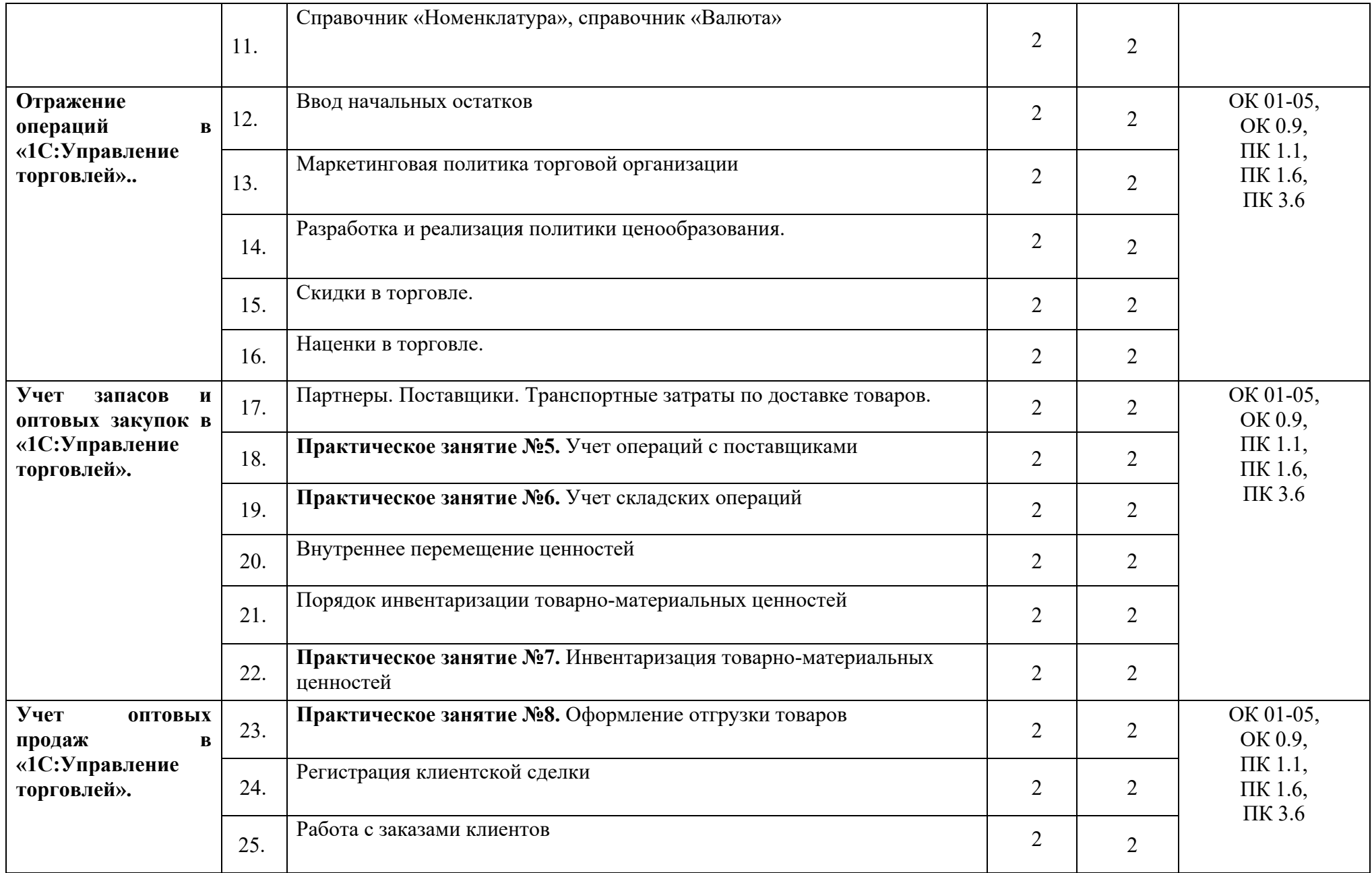

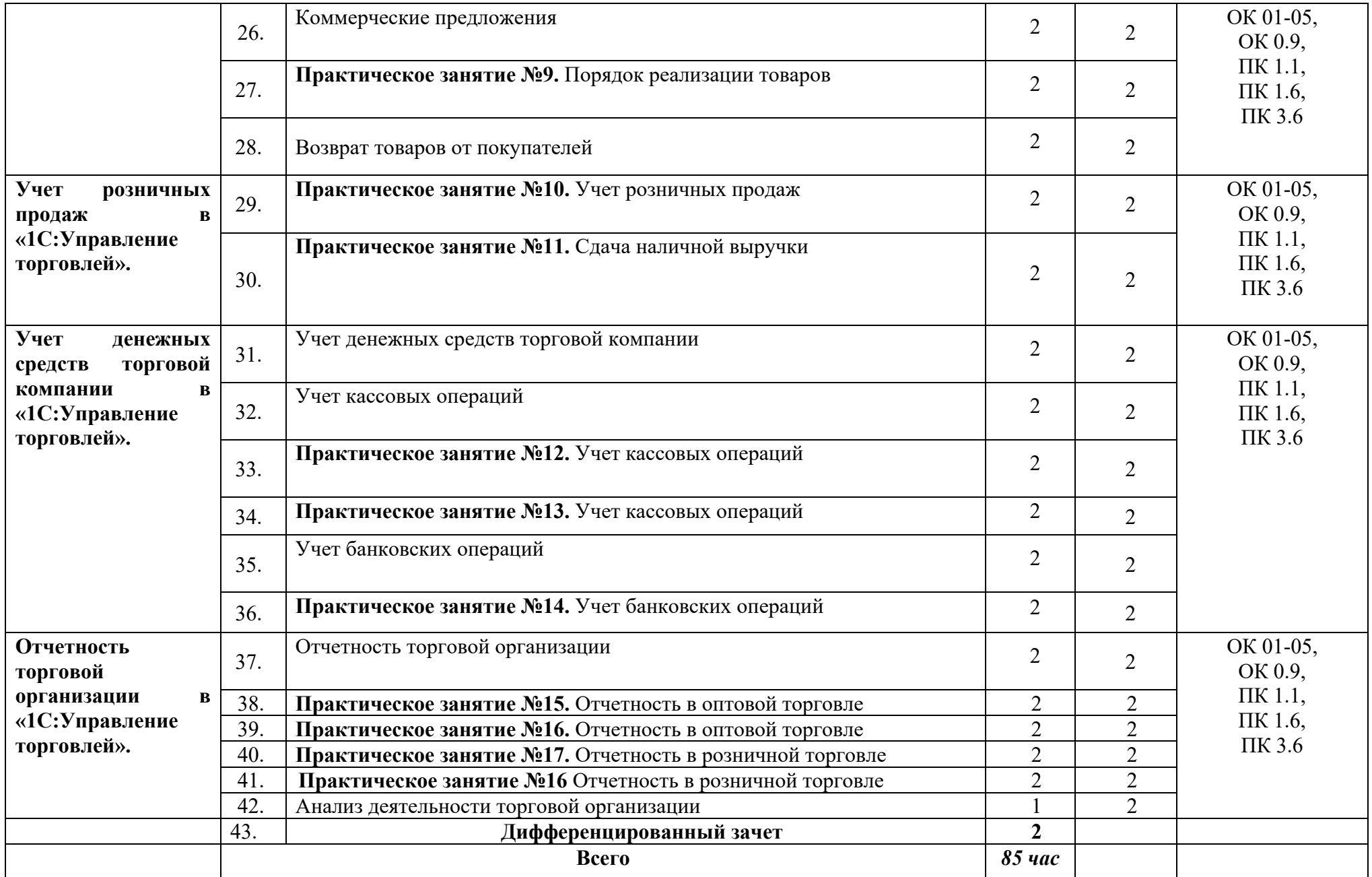

**3. УСЛОВИЯ РЕАЛИЗАЦИИ УЧЕБНОЙ ДИСЦИПЛИНЫ** О-1. Васильев, А. Н. Числовые расчеты в Excel : учебное пособие для спо / А. Н. Васильев. — 2-е изд., стер. — Санкт-Петербург : Лань, 2022. — 600 с. — ISBN 978-5-8114-9367-8. — Текст : электронный // Лань : электроннобиблиотечная система. — URL: https://e.lanbook.com/book/193370 (дата обращения: 15.01.2024). — Режим доступа: для авториз. пользователей.

## **3.1. Требования к минимальному материально-техническому обеспечению**

#### **3.1. Требования к минимальному материально – техническому обеспечению**

Реализация программы дисциплины требует наличия учебного кабинета №217 «**Экономика и основы анализа финансово-хозяйственной деятельности торговой организации»**.

Оборудование учебного кабинета:

- рабочие места по количеству обучающихся;
- − рабочее место преподавателя;
- − учебно-методический комплекс по дисциплине.

Технические средства обучения:

- компьютер с лицензионным программным обеспечением и мультимедийное оборудование, акустическая система (звуковые колонки).

## **4. ИНФОРМАЦИОННОЕ ОБЕСПЕЧЕНИЕ ОБУЧЕНИЯ**

#### **4.1. Основные электронные издания:**

О-1. Васильев, А. Н. Числовые расчеты в Excel : учебное пособие для спо / А. Н. Васильев. — 2-е изд., стер. — Санкт-Петербург : Лань, 2022. — 600 с. — ISBN 978-5-8114-9367-8. — Текст : электронный // Лань : электронно-библиотечная система. — URL: https://e.lanbook.com/book/193370 (дата обращения: 15.01.2024). — Режим доступа: для авториз. пользователей.

#### **4.2. Дополнительные источники:**

Д-1. Жук, Ю. А. Информационные технологии: мультимедиа : учебное пособие для спо / Ю. А. Жук. — Санкт-Петербург : Лань, 2021. — 208 с. — ISBN 978-5-8114-6829-4. — Текст : электронный // Лань : электроннобиблиотечная система. — URL: https://e.lanbook.com/book/153641 (дата обращения: 15.01.2024). — Режим доступа: для авториз. пользователей.

Д-2. Зубова, Е. Д. Информатика и ИКТ : учебное пособие для спо / Е. Д. Зубова. — 3-е изд., стер. — Санкт-Петербург : Лань, 2022. — 180 с. — ISBN 978-5-8114-9557-3. — Текст : электронный // Лань : электронно-библиотечная система. — URL: https://e.lanbook.com/book/200465 (дата обращения: 15.01.2024). — Режим доступа: для авториз. пользователей.

Д-3. Волик, М. В. Корпоративные информационные системы на базе 1С: предприятие 8 : учебное пособие / М. В. Волик. — Москва : Прометей, 2020. — 102 с. — ISBN 978-5-907244-00-9. — Текст : электронный // Лань : электронно-библиотечная система. — URL: https://e.lanbook.com/book/165945 (дата обращения: 15.01.2024). — Режим доступа: для авториз. пользователей.

Д-4. Якубенко, М. Н. Автоматизация учета с использованием программы «1С: Управление торговлей 8»: практикум : учебное пособие / М. Н. Якубенко, М. А. Рабканова, М. Н. Гапон. — Омск : Омский ГАУ, 2017. — 40 с. — ISBN 978-5-89764-564-0. — Текст : электронный // Лань : электронно-библиотечная система. — URL: https://e.lanbook.com/book/129439 (дата обращения: 15.01.2024). — Режим доступа: для авториз. пользователей.

## **5. КОНТРОЛЬ И ОЦЕНКА РЕЗУЛЬТАТОВ ОСВОЕНИЯ УЧЕБНОЙ ДИСЦИПЛИНЫ**

**Контроль и оценка** результатов освоения учебной дисциплины осуществляется преподавателем в процессе проведения практических занятий, тестирования, а также выполнения обучающимися индивидуальных заданий, исследований, опросов различных видов.

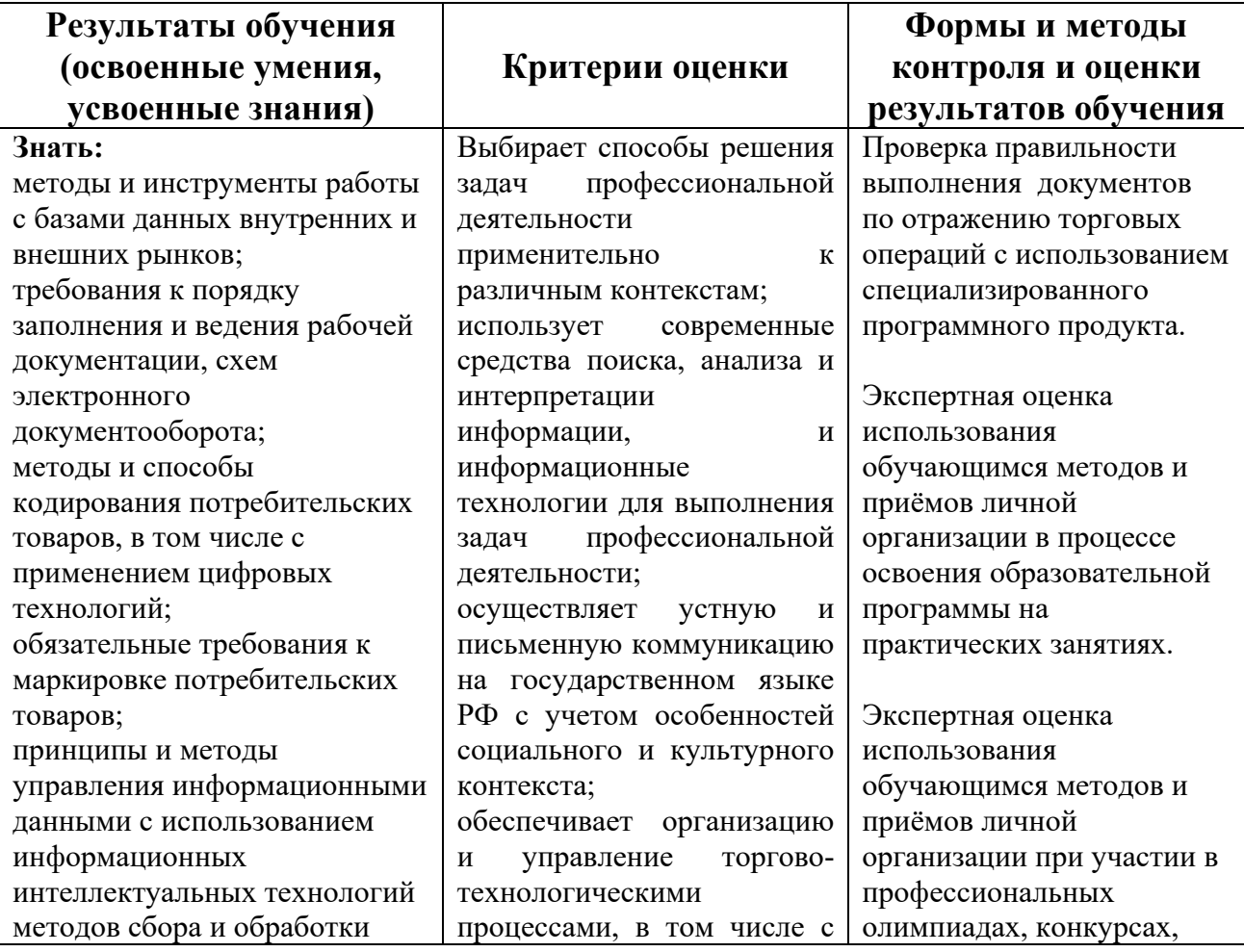

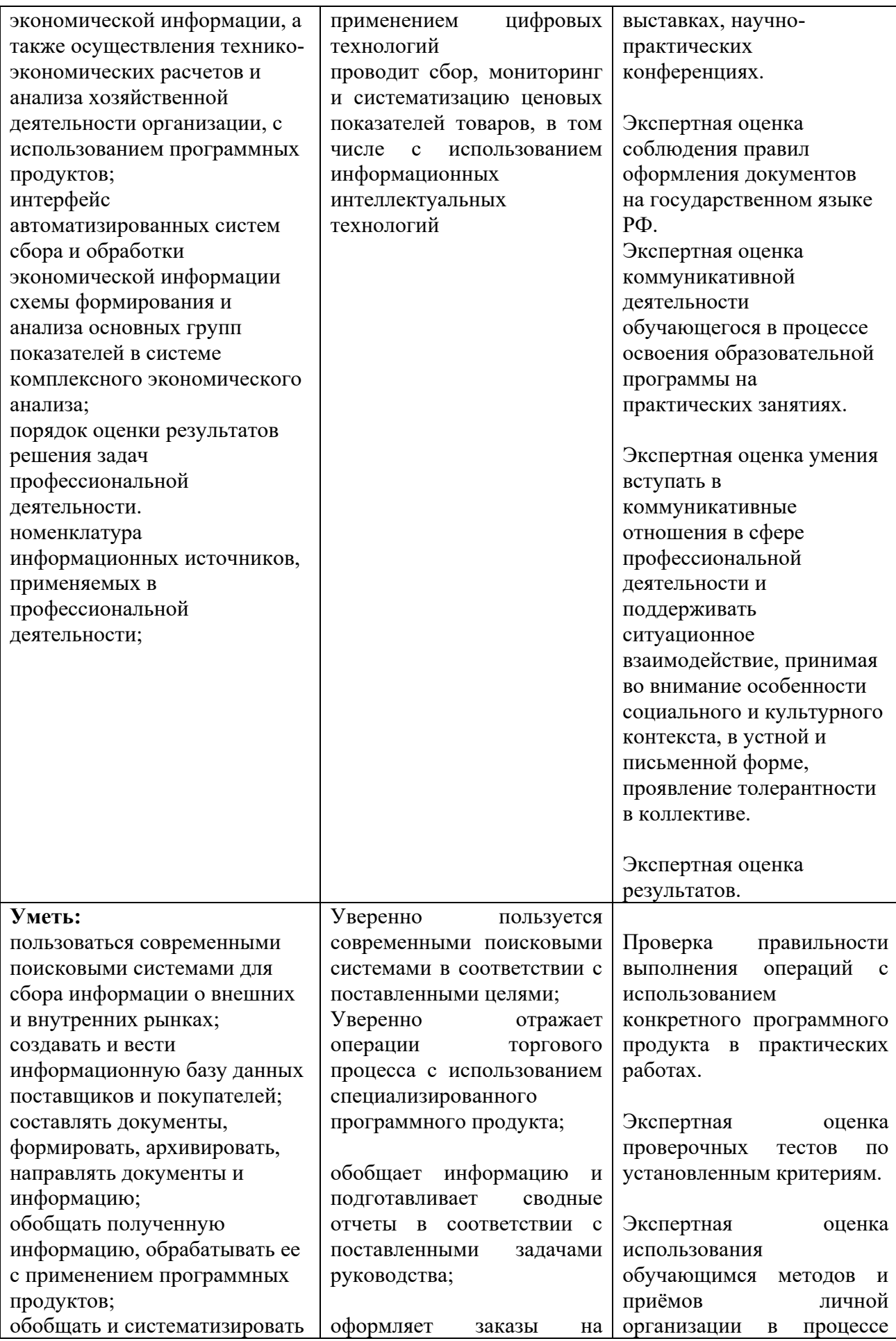

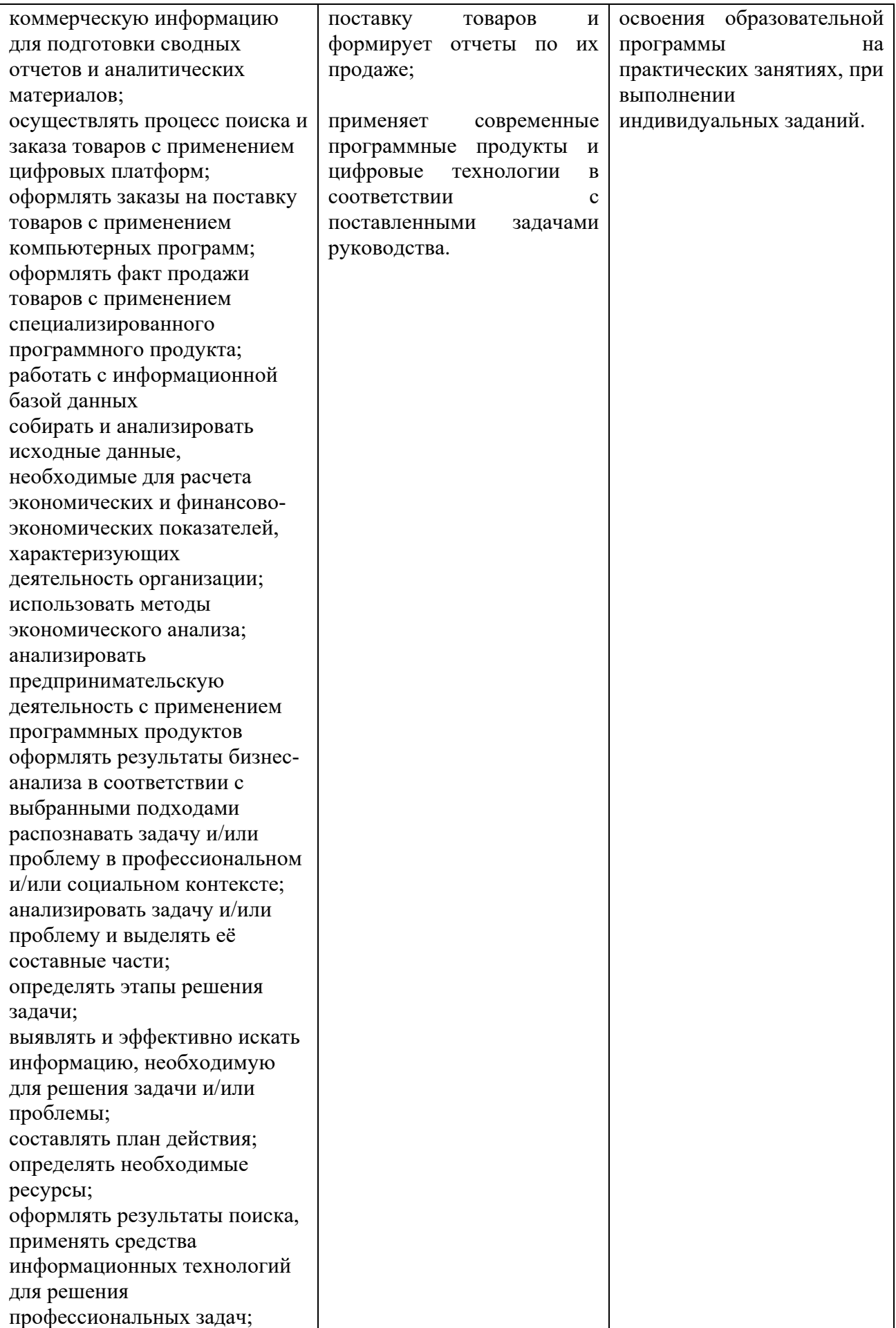

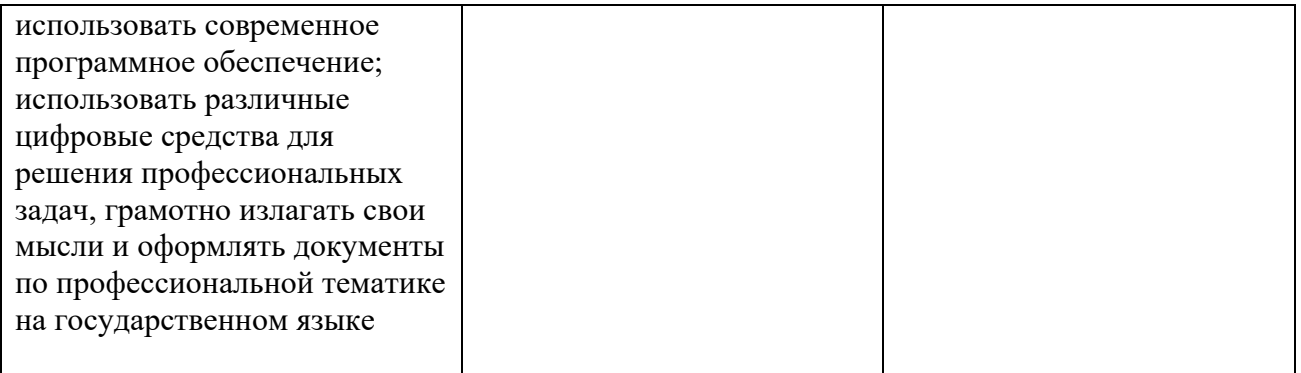

## **6.ЛИСТ ИЗМЕНЕНИЙ И ДОПОЛНЕНИЙ, ВНЕСЕННЫХ В РАБОЧУЮ ПРОГРАММУ**

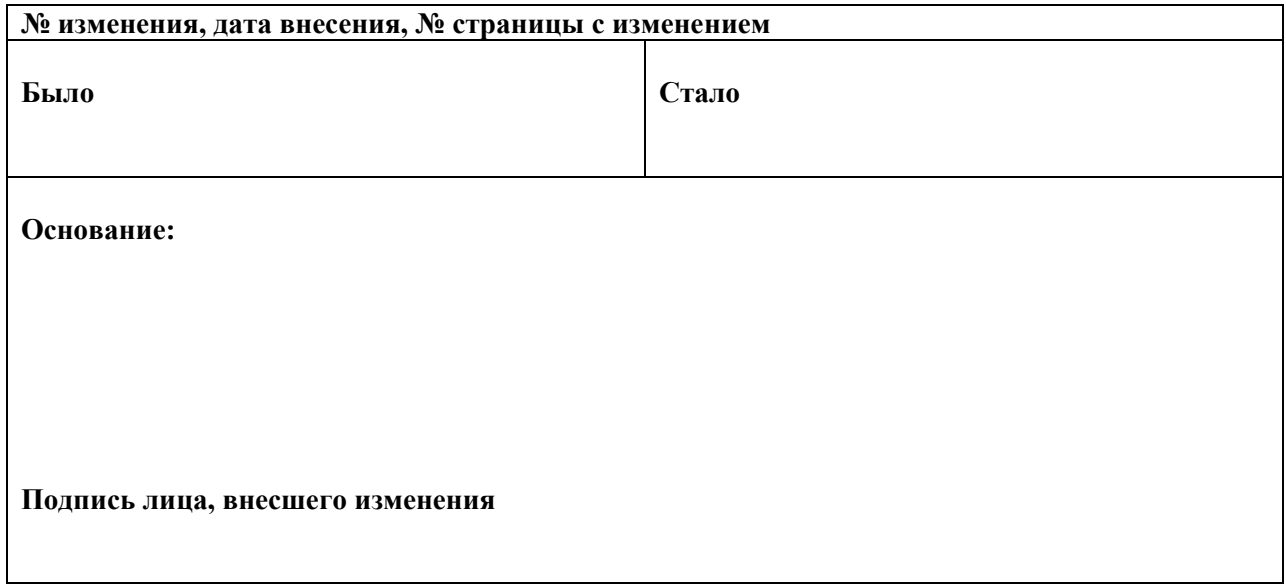